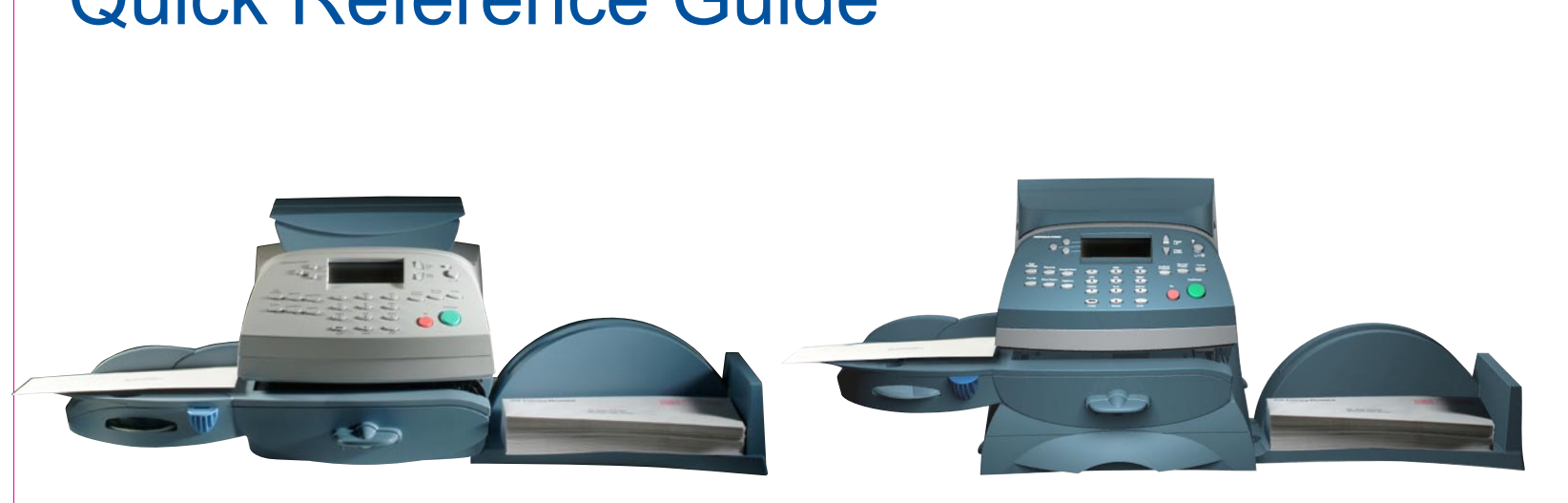

## Quick Reference Guide **DM100i / DM200L** Digital Mailing Systems

## *(SewoBy Bowes*

 $\mathcal{L}_{\text{ML}}$ поі $\mathbf{h}$ вэйнштоэ 10 мо $\mathbf{h}$  э $\mathbf{d}$ 1 вијиээпі $\mathbf{p}$ п $\mathbf{H}$ 

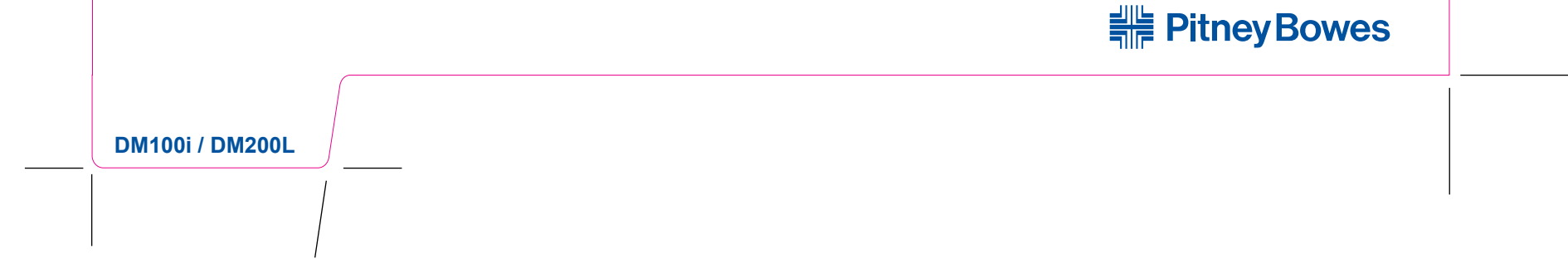

AW21784 Rev. A ©2008 Pitney Bowes Inc. All Rights Reserved Printed in U.S.A.

1 Elmcroft Road Stamford, Connecticut 06926-0700 www.pitneybowes.com Customer Support: 1.800.522.0020

**DM100i / DM200L**

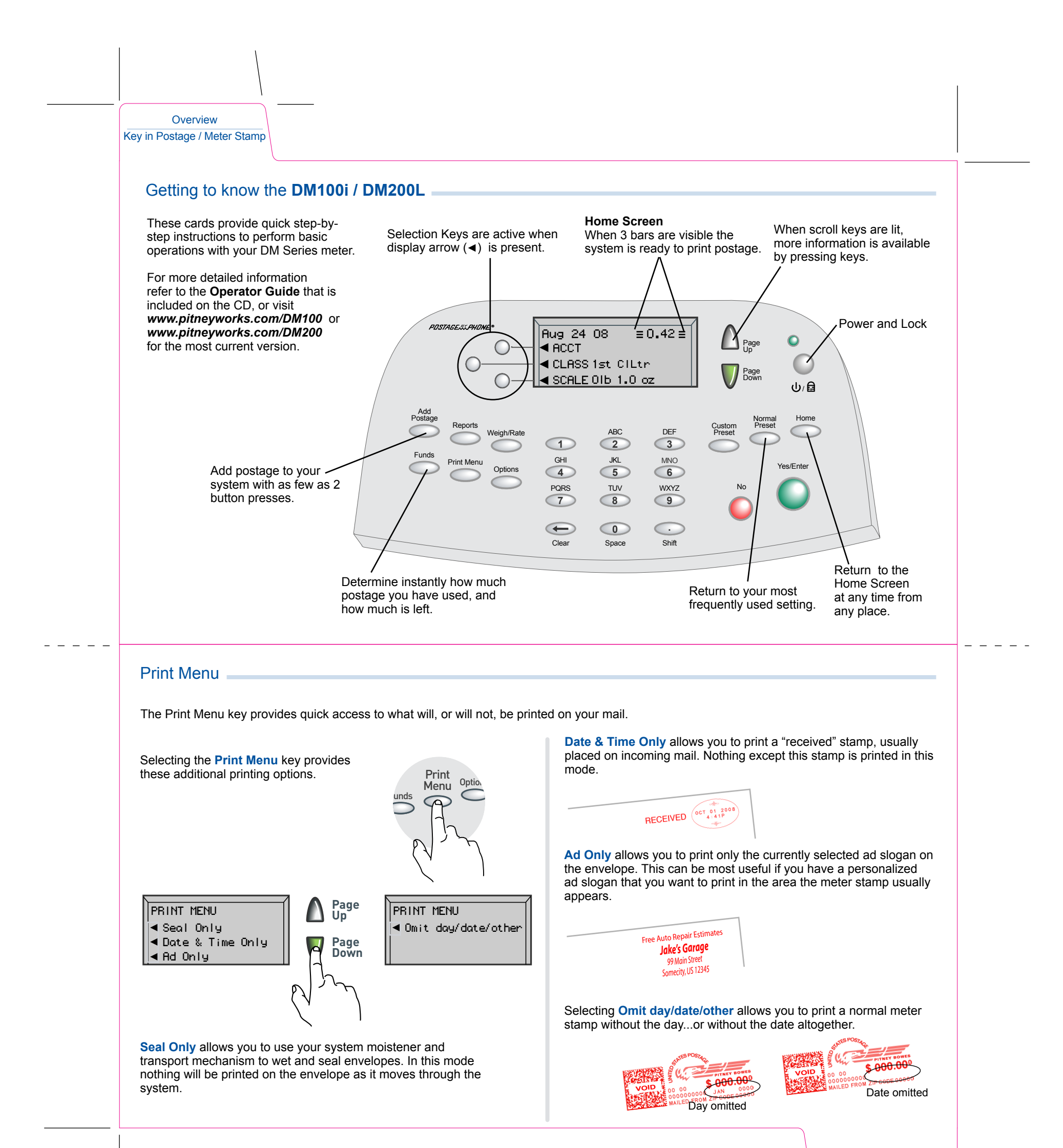

Changing Ink Cartridge Print Menu

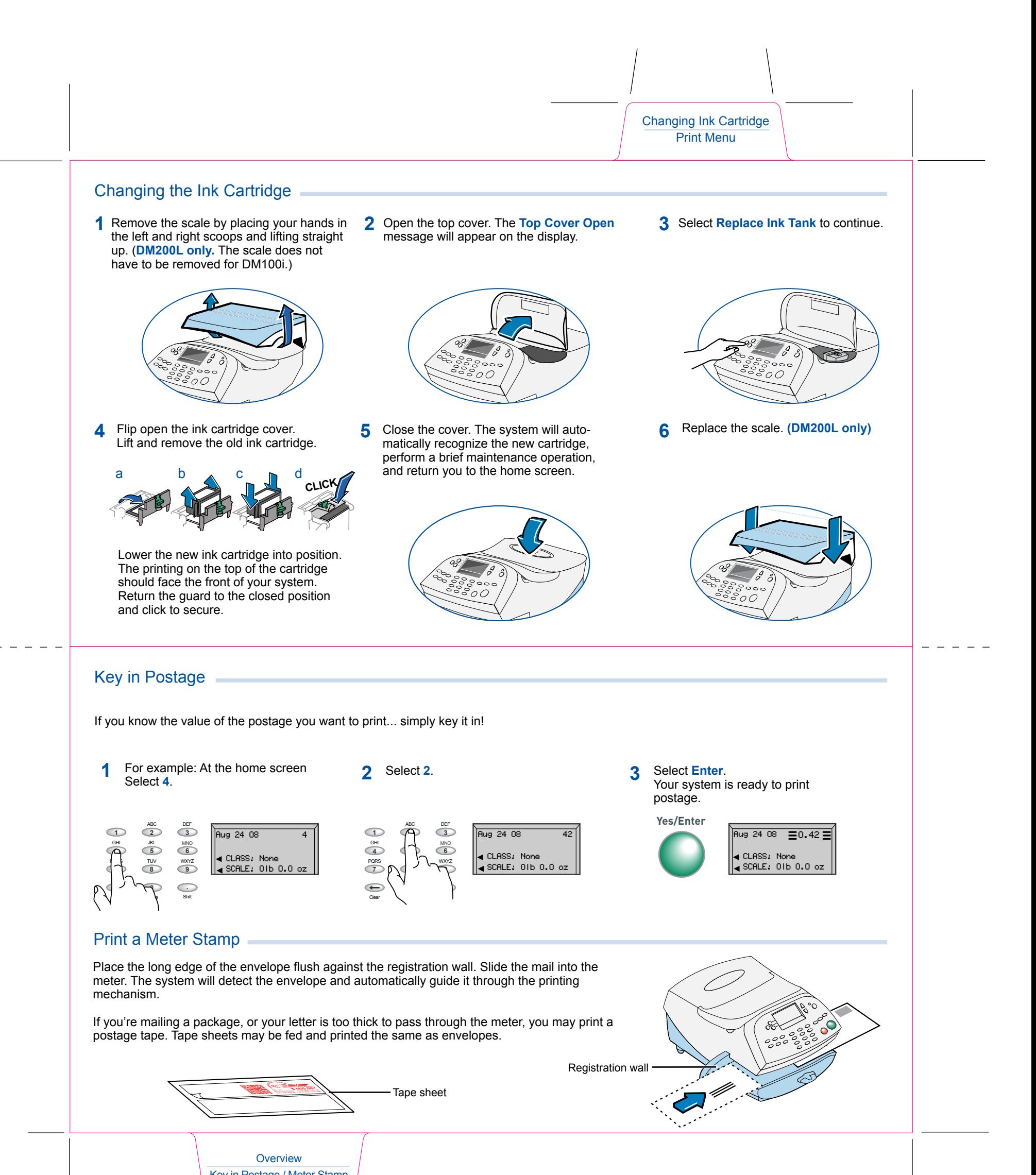

Key in Postage / Meter Stamp

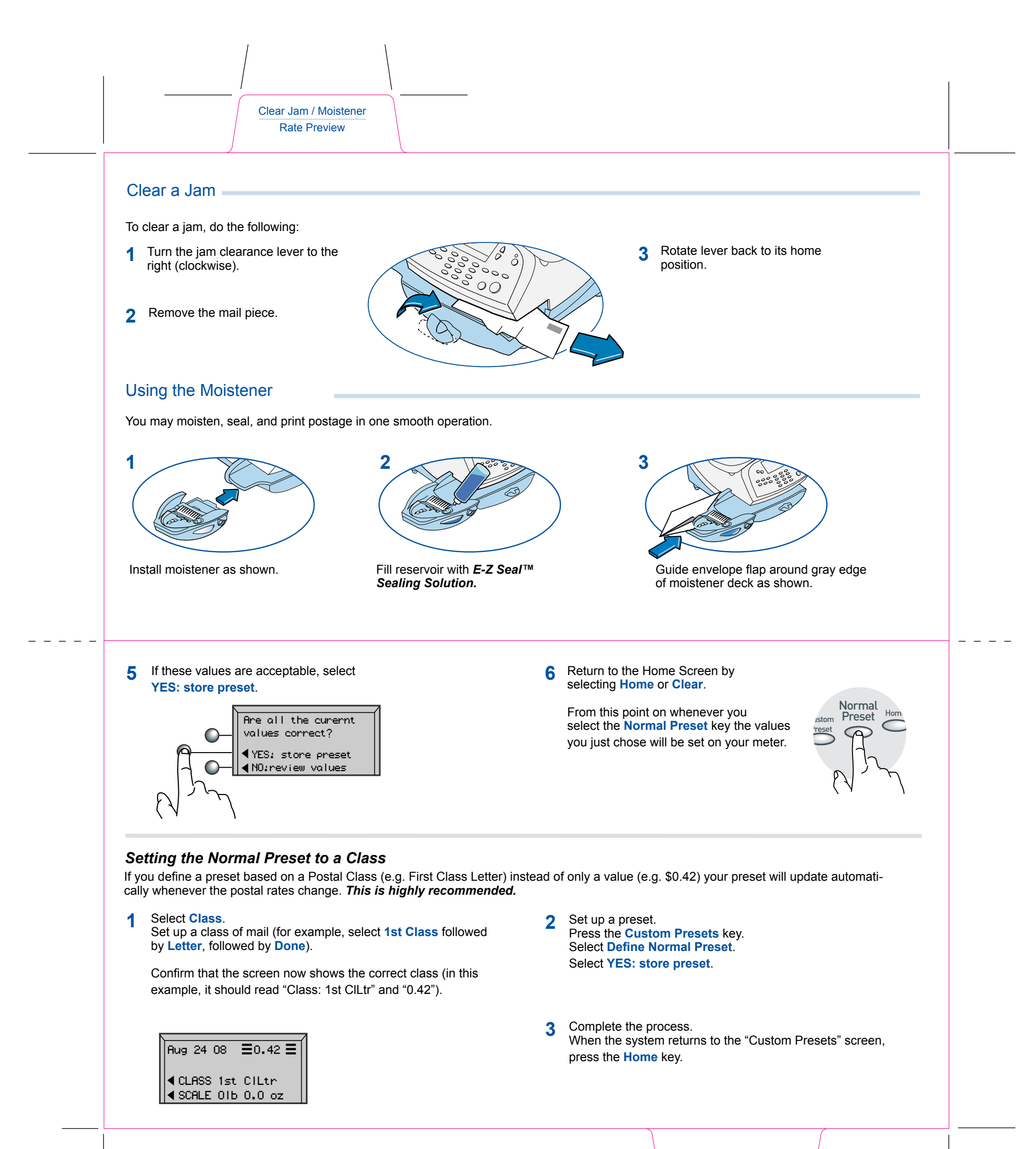

Normal Preset - Value Normal Preset - Class

 $\left| \right|$ 

 $\left\langle \right\rangle$ 

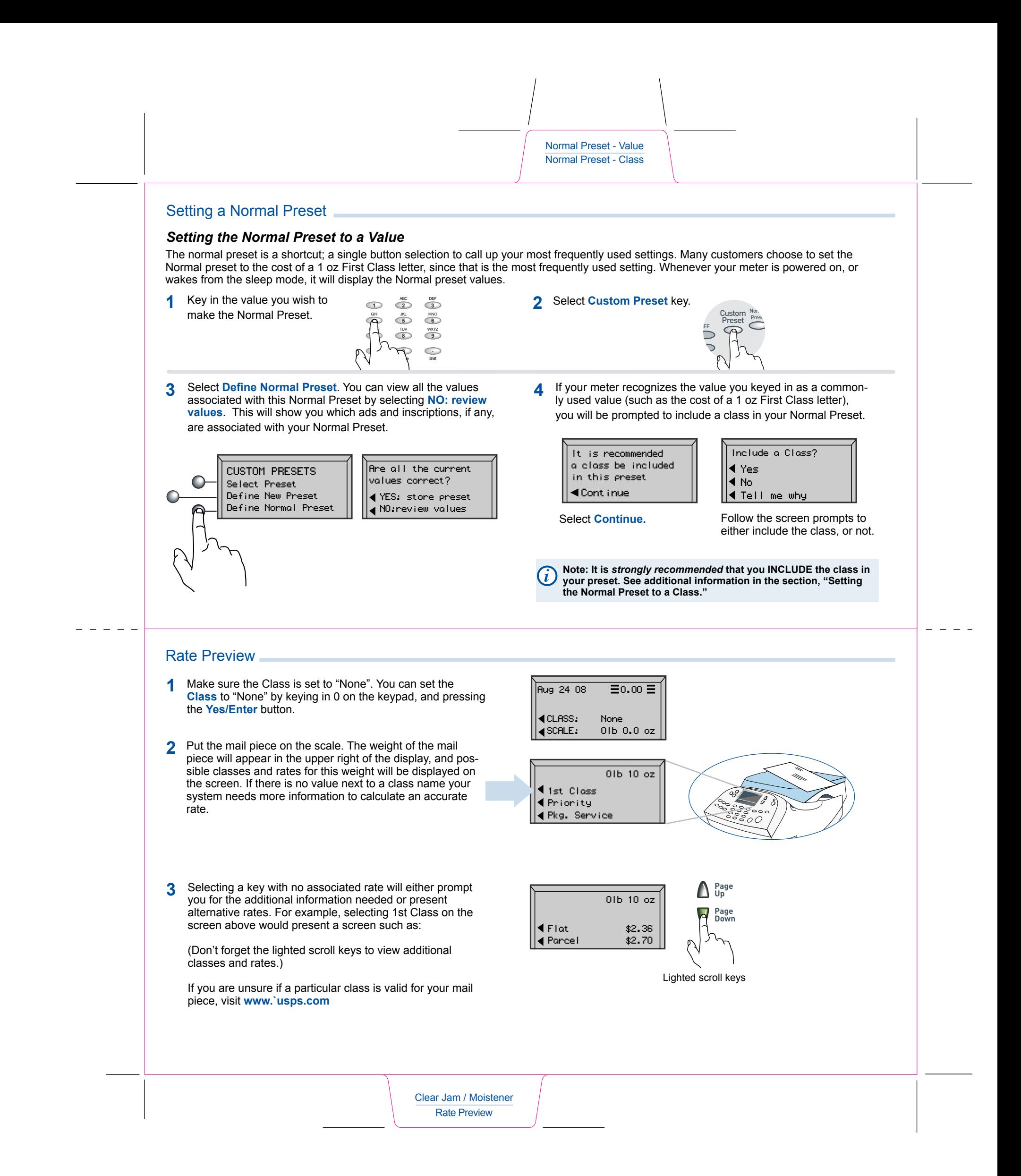

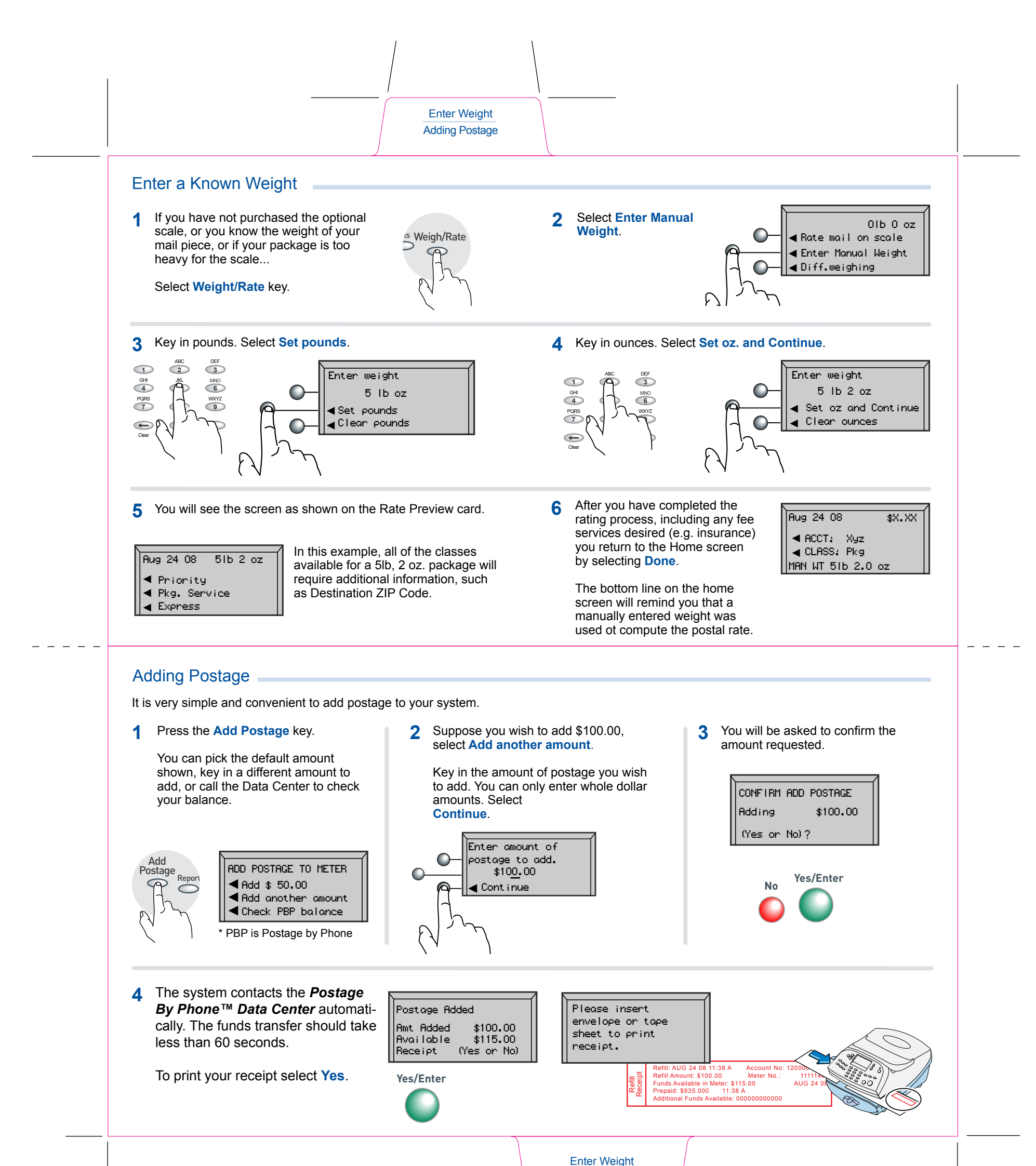

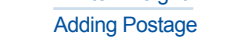

Free Manuals Download Website [http://myh66.com](http://myh66.com/) [http://usermanuals.us](http://usermanuals.us/) [http://www.somanuals.com](http://www.somanuals.com/) [http://www.4manuals.cc](http://www.4manuals.cc/) [http://www.manual-lib.com](http://www.manual-lib.com/) [http://www.404manual.com](http://www.404manual.com/) [http://www.luxmanual.com](http://www.luxmanual.com/) [http://aubethermostatmanual.com](http://aubethermostatmanual.com/) Golf course search by state [http://golfingnear.com](http://www.golfingnear.com/)

Email search by domain

[http://emailbydomain.com](http://emailbydomain.com/) Auto manuals search

[http://auto.somanuals.com](http://auto.somanuals.com/) TV manuals search

[http://tv.somanuals.com](http://tv.somanuals.com/)